# **บทที่ 9 โครงข่ายขนาดใหญ่**

โครงข่ายขนาดใหญ่ในบทนี้หมายถึงโครงข่ายวงกว้างระดับทวีป (Wide Area Network : Wan) เชื่อมโครงข่ายคอมพิวเตอร์ให้สามารถสื่อสารกันได้ทั่วโลก ซึ่งในปัจจุบันรู้จักกันในชื่อ โครงข่ายอินเตอร์เน็ต ที่มีโครงข่ายคอมพิวเตอร์เชื่อมต่อผ่านระบบโทรคมนาคมของผู้ให้บริการใน ้รูปแบบต่างๆ ทำให้สามารถสื่อสารข้อมูลในระยะทางไกลๆ ได้ทั่วโลก ทำให้เกิดการเปลี่ยนแปลงวิถี การด าเนินชีวิตของสังคม ก่อเกิดประโยชน์ขึ้นมากมายหลายๆด้าน เช่น ด้านธุรกิจต่างๆ ที่มีความ สะดวกในการติดต่อซื้อขาย ด้านการศึกษาทีมีการเรียนรู้ทางไกล ด้านการแพทย์ ด้านการ ติดต่อสื่อสาร ที่ทำให้มีลักษณะการสื่อสารในรูปแบบข้อความและมิเดียร์ มากขึ้นดังจะเห็นได้จากการ ใช้โปรแกรมสังคมมิเดียร์ หรือโซเชี่ยลเน็ตเวิร์ก เป็นต้น

## **9.1.1 ประวัติของอินเตอร์เน็ต**

้อินเทอร์เน็ตถือกำเนิดขึ้นเมื่อปี พ.ศ.2512 โดยสหรัฐอเมริกาภายใต้กระทรวงกะลาโหมได้ จัดตั้งโครงการอาร์พาเน็ต (Advances Research Project Agency Network : ARPAnet) โดยมี ้วัตถุประสงค์เพื่อคิดขึ้นให้ระบบเครือข่ายสื่อสารไม่มีวันตาย แม้จะถูกโจมตีจากสงคราม ทำให้ บางส่วนได้รับความเสียหาย แต่ระบบสื่อสารสามารถหาเส้นทางอื่นๆที่ยังคงสื่อสารได้เป็นเส้นทาง ทดแทนเส้นทางเดิมโดยอัตโนมัติจุดเริ่มของ ARPAnet ได้ท าการทดลองเชื่อมคอมพิวเตอร์จาก 4 แห่ง โดยเริ่มจากมหาวิทยาลัยแห่งแคลิฟอร์เนีย (UCLA) กับสถาบันวิจัยสแตนฟอร์ด (SRI) ทั้งสอง แห่งอยู่ในรัฐแคลิฟอร์เนีย และเพิ่มอีก 2 แห่ง คือ มหาวิทยาลัยซานตาบาร์บารา (UCSB) ในรัฐ แคลิฟอร์เนีย มหาวิทยาลัยแห่งรัฐยูทาห์ (UTAH) ความสำเร็จของเครือข่ายทำให้มหาวิทยาลัยหลาย แห่งในสหรัฐอเมริกา นำมาพัฒนาใช้ประโยชน์ในการสื่อสารรับส่งจดหมายอิเล็กทรอนิกส์ (Electronic Mail : E-Mail)รับส่งข่าวสาร แฟ้มเอกสารต่าง ๆ ในงานวิจัยทางวิชาการ ปีพ.ศ.2523 คนทั่วไปเริ่มสนใจอินเทอร์เน็ตมากขึ้น มีการนำอินเทอร์เน็ตมาใช้ในเชิงพาณิชย์ บริษัท ห้างร้าน องค์กรเอกชนต่าง ๆ เริ่มใช้งานอินเทอร์เน็ตเพื่อประชาสัมพันธ์ธุรกิจ มีการซื้อขายผ่านเครือข่าย อินเทอร์เน็ต (E-Commerce) จนเกิดกระแสความนิยมในธุรกิจดอทคอมมากขึ้น ส่งผลให้การใช้งาน อินเทอร์เน็ตขยายตัวไปอย่างกว้างขวาง กลายเป็นเครื่องมือสื่อสารยุคใหม่ ครอบคลุมไปทั่วโลก ประกอบกับปัจจุบันเทคโนโลยีด้านโทรศัพท์เคลื่อนที่ได้มีการพัฒนาระบบการสื่อสารที่มีความเร็วการ สื่อสารข้อมูลสูงขึ้น และการพัฒนาตัวโทรศัพท์ให้เป็นสามาร์ทโฟน และมีโปรแกรมและแอปพลิเคชั่น ้ต่างๆ มากมายใช้งานได้ง่ายขึ้น ทำให้มีจำนวนผู้ใช้งานที่ต้องการเข้าถึงอินเทอร์เน็ตเพิ่มขึ้นอย่าง ทวีคูณ

# **9.1.2 การสื่อสารข้อมูลอินเทอร์เน็ต**

การสื่อสารข้อมูลของเครือข่ายอินเทอร์เน็ตนั้น มีการส่งข้อมูลผ่านอุปกรณ์มากมาย ิ หลายๆโหนด โดยแต่ละตัวจะทำหน้าที่เป็นตัวรับและส่งต่อข้อมูลไปยังโหนดถัดๆไป แต่ละคู่ของการ ส่ง รับข้อมูลจะมีลักษณะการเชื่อมต่อแบบจุดต่อจุด แต่เป็นการส่งต่อกันไป จนกระทั่งข้อมูลไปถึง ี ปลายทาง การหาตำแหน่งปลายทางบนเครือข่ายอินเตอร์เน็ตนั้นจะใช้หมายเลข IP เป็นตัวระบุที่ อยู่ว่าควรส่งผ่านไปยังโหนดใด ข้อมูลจึงจะไปถึงตำแหน่งหมายเลข IP ปลายทาง ซึ่งในระบบ เครือข่ายอินเตอร์เน็ตไม่ว่าจะเป็นเซอร์เวอร์ของเวปไซต์ต่างๆ หรือหมายเลขเครือข่ายจะระบุตำแหน่ง ี ด้วยหมายเลข IP ดังนั้นแต่ละโหนดจะมีอุปกรณ์เร้าเตอร์ทำหน้าที่เลือกเส้นทางในการส่งข้อมูลไปยัง โหนดถัดไป แล้วโหนดถัดไปก็จะเลือกเส้นทางเพื่อส่งข้อมูลไปยังโหนดถัดไป และแต่ละโหนดจะใน ้ลักษณะนี้เช่นกันจนกระทั่งข้อมูลไปถึงตำแหน่ง

# **9.3 การก าหนดหมายเลข IP**

เครือข่ายอินเทอร์เน็ตที่ใช้โปรโตคอล TCP/IP จะมีการระบุโฮสต์ต่างๆ หรือตำแหน่ง เครือข่ายด้วยหมายเลข IP ปัจจุบันเป็น IPv4 ซึ่งมีขนาด 32 บิต จะแบ่งออกเป็น 4 กลุ่ม (Octet) แต่ ิละกลุ่มมีขนาด 8 บิตด้วยเลขฐานสอง แต่เลขฐานสองจะยากต่อการจดจำ จึงใช้การแสดงผลเป็น เลขฐานสิบ และคั่นด้วยเครื่องหมายจุดทศนิยม (.) เพื่อแบ่งกลุ่ม เช่น 172.16.30.225 เป็นต้น โดย จ านวน 32 บิตของหมายเลข IP นี้ จะแบ่งออกเป็น 2 ส่วน คือเป็นเลขหมายเครือข่าย (NetID) และ เลขหมายโฮสต์ (HostID) หรือกล่าวอีกอย่างว่า หมายเลข IP ประกอบด้วยเลขหมายเครือข่าย และ เลขหมายคอมพิวเตอร์ของแต่ละเครือข่าย ซึ่งใช้สำหรับการค้นหาเส้นทางของเครือข่ายและอุปกรณ์ที่ ี ต่ออยู่กับเครือข่ายนั่นเอง การระบุตำแหน่งหมายเลข IP ด้วยขนาด 32 บิตนี้ ทำให้สามารถแทน ต าแหน่งของอุปกรณ์เครือข่ายได้ถึง 4 พันล้านเครื่อง ( 2<sup>32</sup> 4,294,967,296) และได้มีการแบ่งการใช้ งานออกเป็นกลุ่มๆ เพื่อจัดสรรไปยังหน่วยงานประเภทต่างๆที่เหมาะสม ซึ่งจะแบ่งเป็นคลาส (Classful Addressing) ต่างๆ ดังนี้

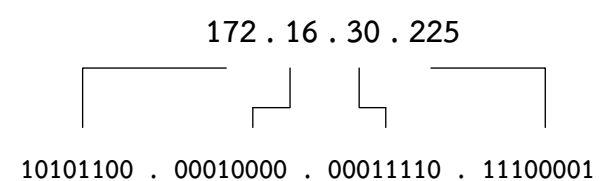

## **9.3.1 คลาส A**

คลาส A เป็นกลุ่มหมายเลข IP ที่นำมาใช้กับองค์กรขนาดใหญ่ ที่มีโฮสต์จำนวนมาก โดยจะใช้ ตัวเลขอ๊อคเตทแรกซ้ายมือของหมายเลข IP แทนหมายเลขโครงข่าย NetID ด้วยขนาด 7 บิต สามารถ แทนหมายเลขโครงข่ายได้ 126 โครงข่าย  $\,$  (2 $^7$  - 2 ) โดยโครงข่ายแรกสุดเริ่มต้นด้วยลำดับที่ 0 และ โครงข่ายสุดท้ายลำดับที่ 127 ซึ่งทั้งหมายเลขโครงข่ายแรกสุดและท้ายสุดถูกสงวนไว้ไม่ได้ใช้งาน และ 3 อ๊อคเตทซึ่งมีขนาด 24 บิตจะใช้แทนหมายเลขของโฮสในแต่ละโครงข่าย ท าให้แต่ละโครงข่าย

สามารถมีจำนวนโฮสต์ลูกข่ายได้ถึง 16,777,214 โฮสต์ (2 $^{24}$  - 2) โดยลักษณะการจัดสรรหมายเลข โครงข่ายและหมายเลขโฮสต์ของแต่ละโครงข่ายมีลักษณะดังรูปที่

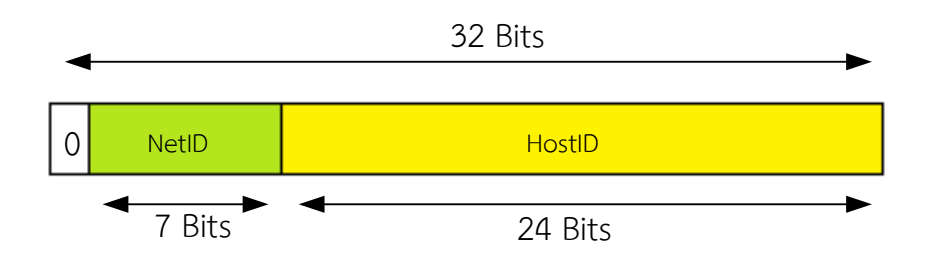

บิตแรกสุดของเลขหมาย IP คลาส A จะถูกกำหนดให้เป็นลอจิก 0 ไม่สามารถกำหนด เป็น 1 ได้ จึงทำให้การระบุเลขหมายของโครงข่ายจึงมีจำนวนเพียง 7 บิต เป็นผลให้เลขหมาย NetID ของโครงข่ายมีค่าสูงสุดเป็น 127 ซึ่งการแปลงบิตข้อมูลเลขฐานสองไปเป็นเลขฐานสิบดังตารางที่

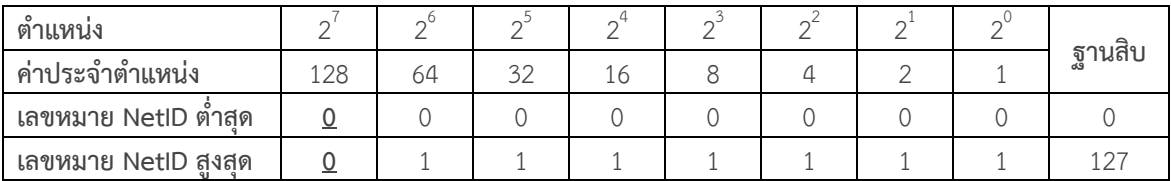

#### **9.3.2 คลาส B**

คลาส B เป็นจะใช้ 16 บิต หรือ 2 อ๊อคเต็ตแรกเป็นตัวระบุเลขหมายโครงข่าย โดย 2 บิตแรก ทางซ้ายจะถูกกำหนดเป็นค่าคงที่ไว้ คือ 10 จึงเหลือจำนวน 14 บิตสำหรับกำหนดเลขหมายโครงข่าย ทำให้สามารถสร้างจำนวนโครงข่ายได้ 16,382 โครงข่าย (2 $^{^{14}}$  – 2) โดยเลขหมายโครงข่ายต่ำสุด เริ่มต้นที่เลขหมาย 10000000.000000000 หรือ 128.0 ส่วน 2 กลุ่มอ๊อคเต็ตหลังจำนวน 16 บิตจะ ใช้เป็นตัวระบุเลขหมายของโฮสต์ โดยเลขหมายสูงสุดและต่ำสุดจำนวน 2 เลขหมายจะสงวนไว้ใช้งาน เฉพาะ จึงสามารถนำมาใช้ระบุตำแหน่งของโฮสต์ได้จำนวน  $\,$  65,534 โฮสต์ (2 $^{16}$  – 2) เหมาะสำหรับ การสร้างเครือข่ายขององค์กรขนาดกลาง เช่นสถาบันการศึกษา มหาวิทยาลัย เป็นต้น

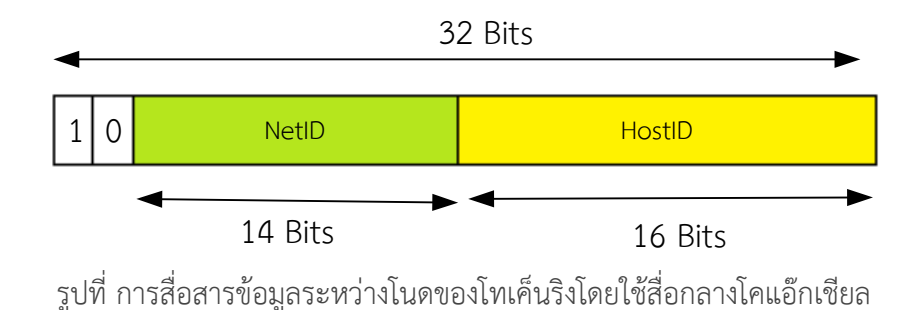

2 บิตแรกสุดของเลขหมาย IP คลาส B จะถูกกำหนดให้เป็นลอจิก 10 ไม่สามารถกำหนดเป็น ้อย่างอื่นได้ จึงทำให้การระบุเลขหมายของโครงข่ายจึงมีจำนวนเพียง 14 บิต เป็นผลให้เลขหมาย NetID ของโครงข่ายมีค่าต่ำสุดและสูงสุดของอ๊อคเต็ดแรก ดังการแปลงบิตข้อมูลเลขฐานสองไปเป็น เลขฐานสิบในตารางที่

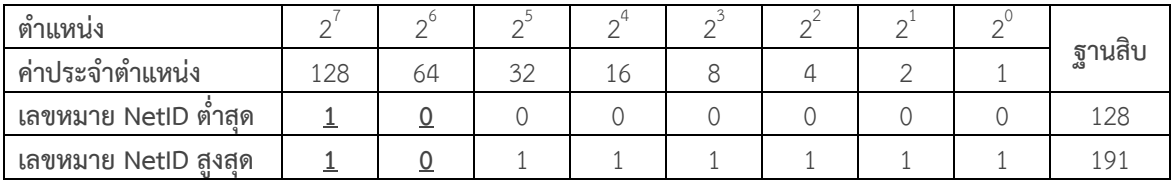

รูปที่ การสื่อสารข้อมูลระหว่างโนดของโทเค็นริงโดยใช้สื่อกลางสาย UTP

ดังนั้นหากพิจารณาหมายเลข IP หากเลขหมายอยู่ระหว่าง 128.0.0.0 ถึง 191.255.255.255 จะเป็นเลขหมายที่ถูกจัดสรรให้อยู่ในเลขหมาย IP กลุ่มคลาส B

# **9.3.3 คลาส C**

ี คลาส C จะเพิ่มเลขหมายโครงข่ายมากขึ้นโดยใช้ 3 อ๊อคเต็ดแรกจำนวน 24 บิตเพื่อระบุเลข หมายโครงข่าย โดย 3 บิตแรกจะกำหนดเป็นค่าคงที่ 110 ไม่สามารถเปลี่ยนแปลงได้ จึงเหลือ 21 บิต เพื่อระบุเลขหมายของโครงข่าย โดยเลขหมายต่ำสุดและสูงสุดถูกสงวนไว้ใช้งานเฉพาะจึงทำให้ สามารถสร้างโครงข่ายได้ถึง 2,097,150 โครงข่าย (2 $^{21}$  – 2) ส่วนกลุ่มอ๊อคเต็ดหลังจำนวน 8 บิตไว้ ส าหรับระบุหมายเลขของโฮสต์ในแต่ละโครงข่ายดังแสดงในรูปที่ ซึ่งแต่ละโครงข่ายจะสามารถมีโฮสต์ ได้เพียง 254 โฮสต์ (2 $^8$  – 2) จึงเหมาะกับองค์กรขนาดเล็ก

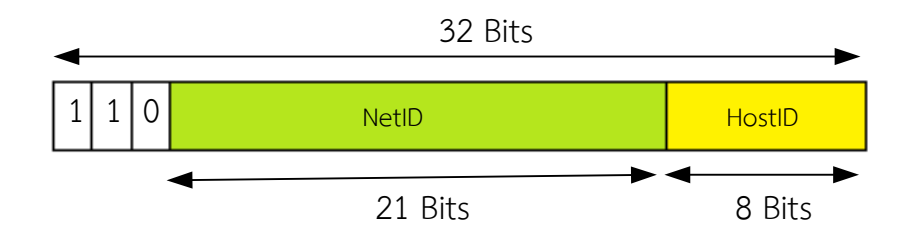

3 บิตแรกสุดของเลขหมาย IP คลาส C จะถูกกำหนดให้เป็นลอจิก 110 ไม่สามารถกำหนด เป็น อย่างอื่นได้ จึงทำให้การระบุเลขหมายของโครงข่ายมีจำนวนถึง 21 บิต เป็นผลให้เลขหมาย NetID ของโครงข่ายมีค่าต่ำสุดและสูงสุดของอ๊อคเต็ดแรก ดังการแปลงบิตข้อมูลเลขฐานสองไปเป็น เลขฐานสิบในตารางที่

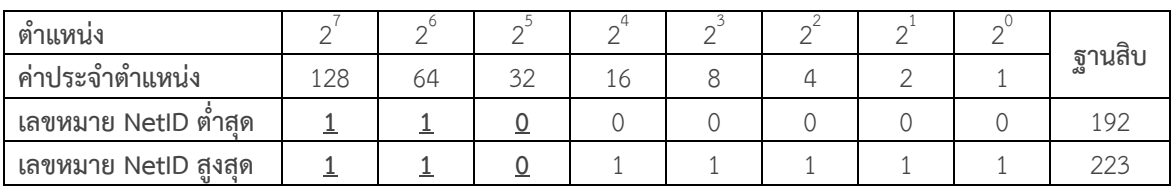

# **9.3.3 คลาส D**

คลาส D จะใช้ 4 แรกก าหนดเป็นค่าคงที่ 1110 ไม่สามารถเปลี่ยนเป็นอย่างอื่นได้ แต่จะไม่มี การกำหนดเป็นเลขหมายของโครงข่าย ทุกเลขหมายจะเป็นเลขหมายของโฮสต์ทั้งหมด โดยลักษณะ ของการระบุเลขหมายดังในรูปที่

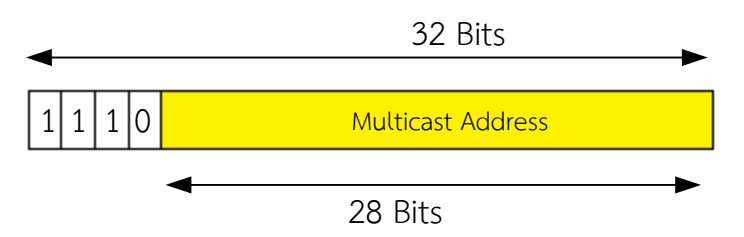

3 บิตแรกสุดของเลขหมาย IP คลาส C จะถูกกำหนดให้เป็นลอจิก 110 ไม่สามารถกำหนด เป็น อย่างอื่นได้ จึงทำให้การระบุเลขหมายของโครงข่ายมีจำนวนถึง 21 บิต เป็นผลให้เลขหมาย NetID ของโครงข่ายมีค่าต่ำสุดและสูงสุดของอ๊อคเต็ดแรก ดังการแปลงบิตข้อมูลเลขฐานสองไปเป็น เลขฐานสิบในตารางที่

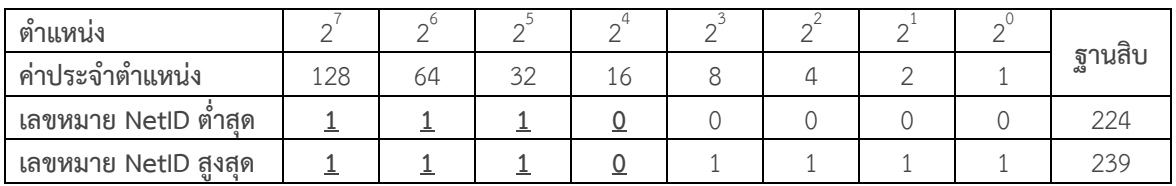

## **9.3.3 คลาส E**

คลาส E จะใช้ 4 แรกกำหนดเป็นค่าคงที่ 1111 ไม่สามารถเปลี่ยนเป็นอย่างอื่นได้ แต่ ปัจจุบันไม่ได้มีการกำหนดให้ใช้งาน แต่ถูกสงวนไว้สำหรับการใช้งานในอนาคต การระบุเลขหมายดัง ในรูปที่

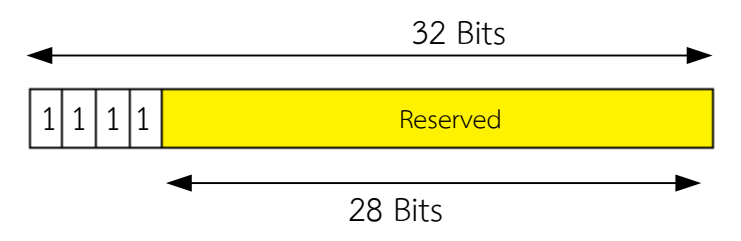

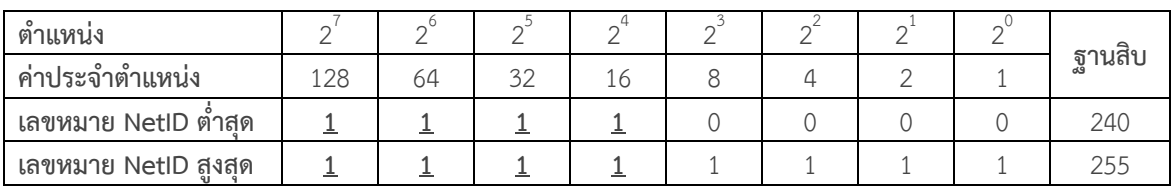

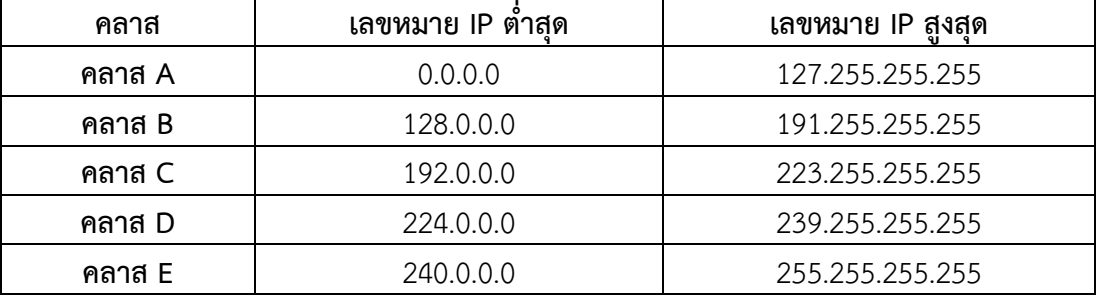

ี แต่ละคลาสจะมีความแตกต่างข้อดีข้อเสีย โดยคลาส A จะมีจำนวนโครงข่ายน้อยเพียง 126 โครงข่าย แต่ภายในแต่ละโครงข่ายจะมีโฮสต์จำนวนมากถึง 16,777,214 โฮสต์ คลาส B มีจำนวน โครงข่ายปานกลางจำนวน 16,382 โครงข่าย แต่ละโครงข่ายก็มีจำนวนปานกลางจำนวน 65,534 ์ โฮสต์ ส่วนคลาส C มีโครงข่ายจำนวนมากถึง 2.097.150 โครงข่าย แตละโครงข่ายมีโฮสต์จำนวน น้อยเพียง 254 โฮสต์ ดังนั้นการกำหนดให้แต่ละองค์กรใช้เลขหมาย IP แบบใด ผู้ดูแลระบบต้อง ออกแบบให้เหมาะสม

ดังนั้นจากการที่เลขหมาย IP มีการแยกกันระหว่างส่วนของเลขหมายเครือข่าย และเลข หมายของโฮสต์ ทำให้อปกรณ์เราเตอร์ทำงานได้ง่ายขึ้นโดยไม่ต้องพิจารณาเลขหมาย IP ทั้ง 32 บิต หากต้องการส่งไปยังเครือข่ายใด ก็เพียงพิจารณาในส่วนที่เป็นเลขหมายเครือข่าย แล้วหาเส้นทางส่ง ้ต่อไปยังเลขหมายเครือข่ายปลายทาง เมื่อข้อมูลไปถึงเลขหมายเครือข่ายแล้วจึงพิจารณาค้นตำแหน่ง ้ เลขหมายของโฮส์ต่อไป ซึ่งเมื่อถึงเครือข่ายแล้ว ยังสามารถใช้ตำแหน่งฟิสิคัล สำหรับการค้นหา ต าแหน่งโฮสต์ได้อีกด้วย

# **9.4 การแบ่งเครือข่ายย่อยซับเน็ตมาร์ค**

การแบ่งเครือข่ายย่อยซับเน็ตมาร์ค (Subnet Mask) เป็นการแบ่งกลุ่มจำนวนของ ้ คอมพิวเตอร์หรือโฮสต์ในแต่ละโครงข่าย หรือจำนวนคอมพิวเตอร์ในวงแลนเดียวกันนั้นเอง ซึ่งจะทำ ให้สะดวกต่อการบริหารจัดการต่อจำนวนเครื่องคอมพิวเตอร์ที่จะเข้ามาใช้บริการของเครือข่าย ซึ่ง หากในระบบเครือข่ายของมหาวิทยาลัยมีการเลือกใช้เลขหมาย IP คลาส B เช่น 172.16.0.0 ที่เลข หมายเครือข่ายนี้จะสามารถมีเครื่องคอมพิวเตอร์เป็นลูกข่ายได้ถึง 65,534 เครื่องโดยอยู่ระดับ เดียวกัน หรือวงเดียวกัน จะท าให้เกิดปัญหาไม่สามารถแบ่งโซนหรือแยกพื้นที่การใช้งานได้ เมื่อมี เครื่องคอมพิวเตอร์เข้าใช้งานเครือข่ายจะไม่สามารถระบุสถานที่ หรือเมื่อเกิดข้อผิดพลาดของ เครือข่ายก็ทำให้ยากต่อการตรวจค้นหาสิ่งผิดพลาด ดังนั้นเมื่อมีการทำซับเน็ตมาร์ค จะทำให้สามารถ แบ่งกลุ่มและจำนวนของคอมพิวเตอร์ในแต่ละกลุ่มได้ ทำให้ง่ายต่อการบริหารจัดการใช้งานของแต่ ้ ละกลุ่ม สามารถรู้ถึงตำแหน่งการเข้าถึงเครือข่ายของผู้ใช้งานแต่ละคนได้ว่ามาจากพื้นที่ใด

ี ซับเน็ตมาร์คมีขนาด 32 บิตเท่ากันกับจำนวนบิตของเลขหมาย IP ซึ่งแบ่งออกเป็น 4 อ๊อคเต็ดเช่นเดียวกัน มีประโยชน์สำหรับการจัดแบ่งกล่มโฮส์ออกเป็นกล่มย่อยๆ

# **9.4.1 การค านวณหาเลขหมายเครือข่ายและโฮสต์**

การค านวณหาเลขหมายเครือข่ายและเลขหมายโฮสต์ เพื่อให้ทราบถึงเลขหมายของ เครือข่าย และเลขหมายโฮสต์ ให้แยกออกจากกันจากจากเลขหมายไอพี ซึ่งทำให้รู้ได้ว่าเลขหมายไอพี นั้นอยู่ในเครือข่ายใด และมีเลขหมายไอพีของโฮสต์ใดอยู่ในเครือข่ายเดียวกันบ้าง เช่นหาก คอมพิวเตอร์ของเราได้ถูกกำหนดให้มีเลขหมายไอพีเป็น 172.16.30.241 และซับเน็ตมาร์ค เป็น 255.255.255.0 ดังในรูปที่

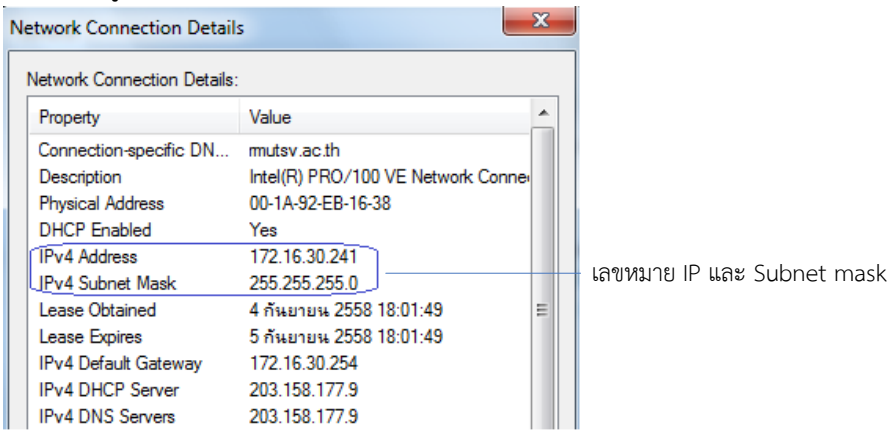

ิ จากรูปที่ สามารถคำนวณหาเลขหมายเครือข่ายได้โดยนำเลขหมายไอพีและค่าซับเน็ต ิ มาร์คมาคำนวณแบบลอจิกในลักษณะแอนด์เกตผลลัพธ์ที่ได้จะเป็นเลขหมายเครือข่าย 172.16.30.0 ี เป็นเลขหมายเครือข่าย และในเลขหมายเครือข่ายนี้จะมีโฮสต์ที่ต่อร่วมในวงเดียวกันจำนวน 254 เครื่อง โดยจะมีเลขหมายไอพีร่วมเครือข่ายเดียวกันตั้งแต่เลขหมาย 172.16.30.1 – 172.16.30.254 โดย 172.16.30.0 สงวนไว้เป็นเลขหมายเครือข่าย และ 172.16.30.255 สงวนไว้สำหรับงานบรอร์ด คาสก์

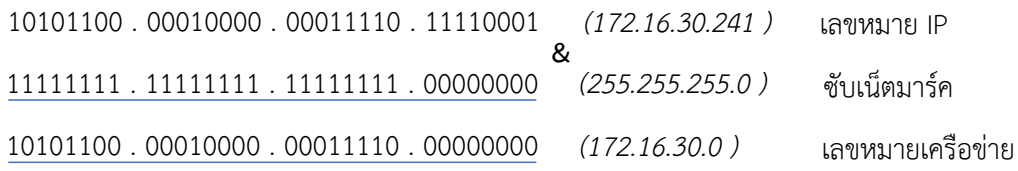

้รูปที่ การคำนวณหาเลขหมายเครือข่ายจากเลขหมายไอพีด้วยซับเน็ตมาร์ค

ส่วนการคำนวณหาเลขหมายโฮสต์ จะใช้ค่าคอมพลีเมนต์ของค่าซับเน็ตมาร์ค มาคำนวณ แบบลอจิกแอนด์กับเลขหมายไอพี ก็จะได้เป็นเลขหมายโฮสต์เป็น 0.0.0.241 ดังในรูปที่

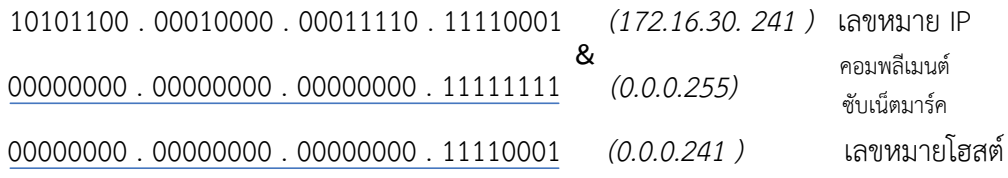

รูปที่ การคำนวณหาเลขหมายโฮสต์ในเครือข่าย

ดังนั้นจึงท าให้ทราบว่าเลขหมายไอพี 172.16.30.241 อยู่ในเครือข่ายเลขหมาย  $172.16.30.0$  และมีลำดับเลขหมายโฮสต์เป็น 0.0.0.241 ซึ่งอยู่ในช่วงของกลุ่มตั้งแต่ 0.0.0.0 – 0.0.0.255 และเมื่อนำเลขหมายเครือข่าย 172.16.30.0 และเลขหมายโฮสต์ 0.0.0.241 มารวมกันใน รูปแบบออร์เกตก็จะได้เป็นเลขหมายไอพีเป็น 172.16.30.241 ดังรูปที่

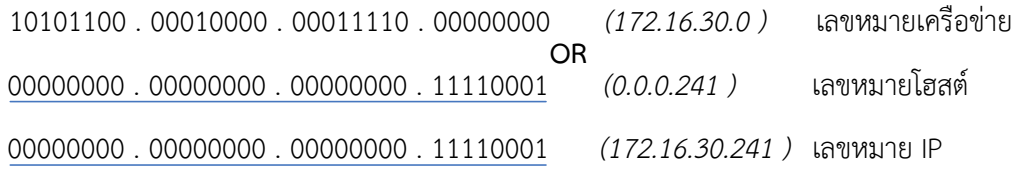

# รูปที่ การรวมเลขหมายเครือข่ายและเลขหมายโฮสต์

# **9.4.2 การแบ่งเครือข่ายย่อย**

การแบ่งเครือข่ายย่อย (Subnetting) เป็นจัดสรรหมายเลขไอพีของโฮสต์หรือ คอมพิวเตอร์ต่างๆในเครือข่าย ด้วยการแบ่งกลุ่มโฮสต์ออกเป็นกลุ่มๆ ที่เรียกว่าซับเน็ต (Subnet) เพื่อ การบริหารจัดการเครือข่ายเครื่องคอมพิวเตอร์ของแต่ละแผนกหรือขององค์กรให้มีสะดวกปลอดภัย และเหมาะสามารถทำได้ด้วยการใช้ซับเน็ตมาร์ค โดยปกติเลขหมายไอพีในแต่ละคลาสนั้นจะมีค่า ี ซับเน็ตมาร์คที่เป็นค่าดีฟอลต์ (Default) อยู่แล้ว หากไม่มีการกำหนดซับเน็ตมาร์ค ก็จะถูกกำหนดให้ เป็นค่าดีฟอลต์ซับเน็ตมาร์คปกติของแต่ละคลาสโดยอัตโนมัติดังแสดงในตาราง

| ุคลาส | ค่าดีฟอลต์<br>ซับเน็ตมาร์ค | ค่าดีฟอลต์ซับเน็ตมาร์คในเลขฐานสอง   | จำนวนโฮสต์แต่<br>ละเครือข่าย |
|-------|----------------------------|-------------------------------------|------------------------------|
|       | 255.0.0.0                  | 11111111 00000000 00000000 00000000 | 16,777,214                   |
|       | 255.255.0.0                | 11111111 11111111 00000000 00000000 | 65,534                       |
|       | 255.255.255.0              | 11111111 11111111 11111111 00000000 | 254                          |

ตารางที่ ค่าดีฟอลต์ซับเน็ตมาร์คของเลขหมายไอพีแต่ละคลาส

จากตารางหากแต่ละคลาส ใช้ค่าดีฟอลต์ซับเน็ตมาร์ค จะทำให้ในแต่ละเครือข่ายมี จำนวนเครือข่ายและจำนวนโฮสต์สูงสุดของแต่ละคลาส เช่นคลาส B จะสามารถมีเครือข่าย 65,534 เครือข่ายและมีโฮสต์ในเครือข่ายเดียวกันถึง 65.534 เครื่อง แต่หากนำค่าดีฟอลต์ของคลาส C มาใช้ กับคลาส B จะท าให้ แต่ละเลขหมายเครือข่ายของคลาส B แบ่งเป็นเครือข่ายย่อยได้ 254 ซับเน็ต แต่ ้ละซับเน็ตมีจำนวนเลขหมายโสสต์ 254 เลขหมาย ดังแสดงในตาราง

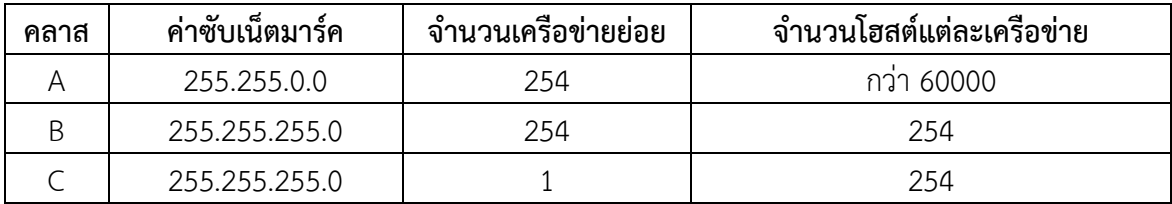

เช่นเลขหมายไอพี 172.16.10.125 ซึ่งเป็นเลขหมายไอพีคลาส ซึ่งปกติมีค่าดีฟอลต์ ี ซับเน็คมาร์ค 255.255.0.0 หากคำนวณหาเลขหมายเครือข่ายตามรูปที่ แล้วได้เลขหมายเครือข่าย ี่ เป็น 172.16.0.0 ซึ่งจะมีโฮสต์จำนวน 65,534 เครื่อง อยู่ในวงเดียวกันจะทำให้เกิดปัญหาอย่างที่ได้ กล่าวมา

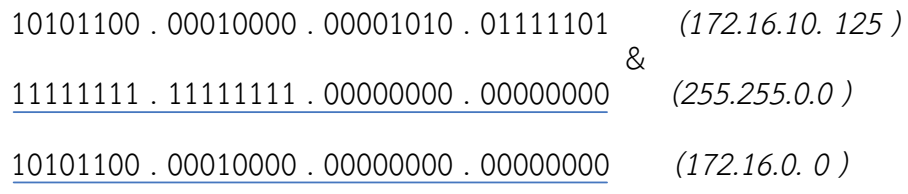

รูปที่ การคำนวณหาเลขหมายเครือข่ายจากเลขหมายไอพีด้วยดีฟอลซับเน็ตมาร์ค

ดังนั้นจึงสามารถใช้ซับเน็ตมาร์ค มาแบ่งกลุ่มย่อยของคอมพิวเตอร์ให้เป็นกลุ่มขนาดเล็ก ลงได้ เช่นจากเลขหมายเครือข่าย 172.16.0.0 ต้องการแบ่งออกเป็น 256 กลุ่มย่อย สามารถทำได้ โดยการกำหนดซับเน็ตมาร์คเป็น 255.255.255.0 นั่นคือจะทำให้มีเลขหมายเครือข่ายเป็นกลุ่มย่อย ตั้งแต่เลขหมาย 172.16.0.0 – 172.16.255.0 โดยแต่ละกลุ่มมีโฮสต์อยู่ในวงเดียวกันจำนวน 254 เครื่อง โดยทุกๆเลขหมายไอพีของอ๊อคเต็ดท้ายสุดที่ลงท้ายด้วย 0 ( x.x.x.0) จะถูกกำหนดให้เป็นเลข หมายเครือข่าย และทุกๆเลขหมายไอพีของอ๊อคเต็ดท้ายสุดที่ลงท้ายด้วย 255 ( x.x.x.255) จะถูก กำหนดให้เป็นการกระจายข้อมูลบรอดคาสก์ ไม่สามารถนำมาใช้เป็นเลขหมายไอพีให้แก่โฮสต์ได้

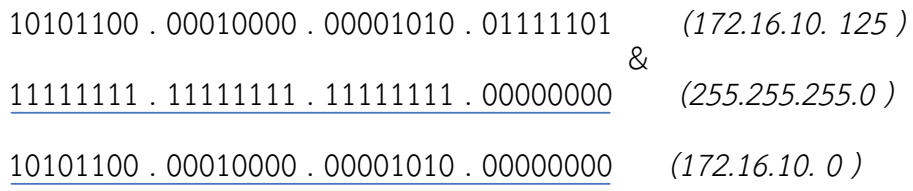

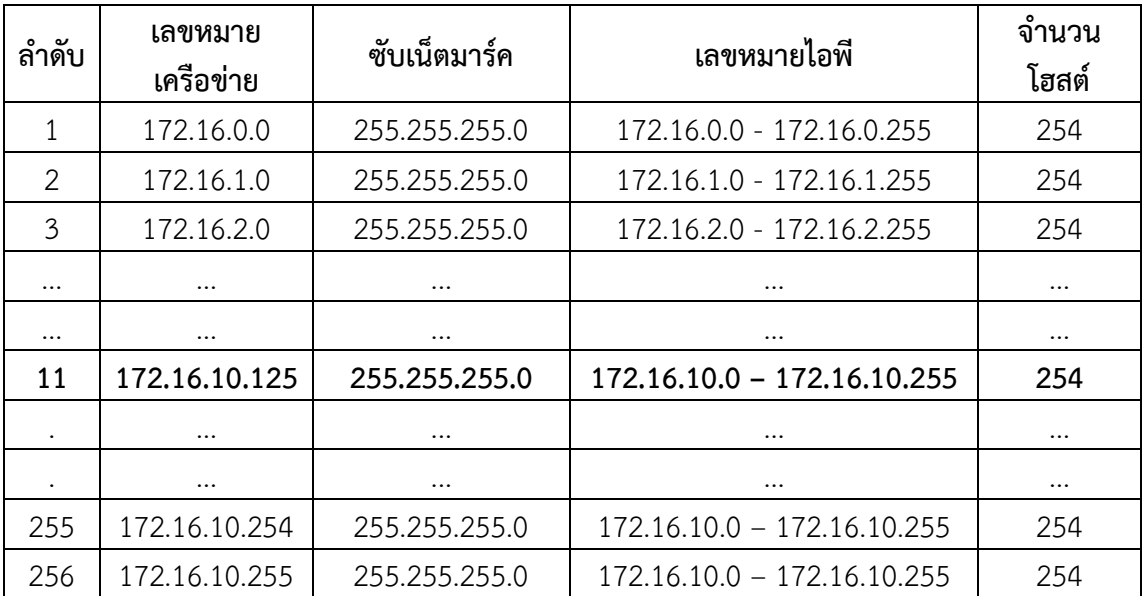

รูปที่ การคำนวณหาเลขหมายเครือข่ายจากเลขหมายไอพีด้วยซับเน็ตมาร์ค

## **9.4.2 การจัดสรรกลุ่มย่อยเลขหมายไอพี**

จากการจัดแบ่งเครือข่ายย่อยด้วยการใช้ค่าดีฟอลต์ซับเน็ตมาร์ค มีการเพิ่มหรือลด จ านวนโฮสต์คราวละ 8 บิตท าให้มีหมายเลขไอพีของแต่ละกลุ่มกว้างเกินไปยากต่อการบริหารกลุ่ม ย่อยของไอพี เห็นได้ว่าจำนวนโฮสต์ของแต่ละกลุ่มย่อย อย่างน้อยมีจำนวน 254 เลขหมาย แต่สำหรับ กรณีบางหน่วยงานที่ไม่ใหญ่มากนัก ต้องการสร้างกลุ่มย่อยที่มีจำนวนโฮสต์เพียงแค่ 10 เครื่องหรือ10 เลขหมายเท่านั้น ซึ่งจะทำให้มีเลขหมายเหลืออยู่เป็นจำนวนมากโดยที่ไม่ได้ใช้งาน ทำให้การจัด ี แบ่งกลุ่มย่อยของแต่ละเครือข่ายไม่ยืดหยุ่นจำนวนเลขหมาย ดังนั้นจึงมีวิธีการจัดสรรเลขหมายไอพีให้ เหมาะสมกับแต่ละเครือข่ายย่อยได้โดยการจัดสรรแบบ CIDR (Classless InterDomain Rounting) ซึ่งจะเป็นการแบ่งกลุ่มของเลขหมายไอพีออกเป็นกลุ่มย่อยๆ โดยไม่ใช้ค่าดีฟอลต์ซับเน็ตมาร์ค เพื่อ ึ การจัดกลุ่มของโฮสต์ตามจำนวนที่ต้องการและการบริหารจัดการความปลอดภัยของข้อมูลให้ เหมาะสมด้วยการปรับค่าซับเน็ตมาร์คให้เหมาะสมแตกต่างจากค่าดีฟอลต์ซับเน็ตมาร์ค ซึ่งการ ออกแบบจะใช้วิธีการเพิ่มสัญลักษณ์ / (Slash) ตามหลังเลขหมายไอพี เช่น 172.16.10/16 หรือ 172.16.10.0/24 เป็นต้น ซึ่งจะต้องนำตัวเลขนี้ไปคำนวณหาค่าซับเน็ตมาร์คและการจัดกลุ่มของเลข ิ หมายไอพีของแต่ละกลุ่มย่อยต่อไป โดยตัวเลขที่ตามหลังเลขหมายไอพี คือจำนวนบิตของลอจิก 1 เรียงจากซ้าย ของซับเน็ตมาร์คในรูปแบบเลขฐานสอง ซึ่งจำนวนบิต 1 แทนจำนวนเครือข่ายย่อยของ

แต่ละคลาส ส่วนบิต 0 แทนจำนวนของเลขหมายในเครือข่าย เช่น /27 หมายถึงลอจิก 1 จำนวน 27 ตัว ดังนี้ "11111111.11111111.11111111.11100000" ซึ่งหากได้รับการจัดสรรเลขหมายไอพีมา ในรูปแบบดังกล่าวผู้ดูแลระบบจะต้องไปคำนวณหาเลขหมายเครือข่าย จำนวนโฮสต์ในเครือข่ายและ ้ คำนวณหาค่าซับเน็ตมาร์คเพื่อนำไปกำหนดค่าสำหรับเครือข่าย เช่นหากได้รับกำหนดเลขหมายไอพี 172.16.10.0/27 ซึ่งหมายถึงเลขหมายเครือข่าย 172.16.10.0 ยังสามารถสร้างเครือข่ายย่อยได้อีก โดยสามารถคำนวณหาเลขหมายเครือข่ายย่อยและจำนวนโฮส์และ ค่าซับเน็ตมาร์ค ดังนี้

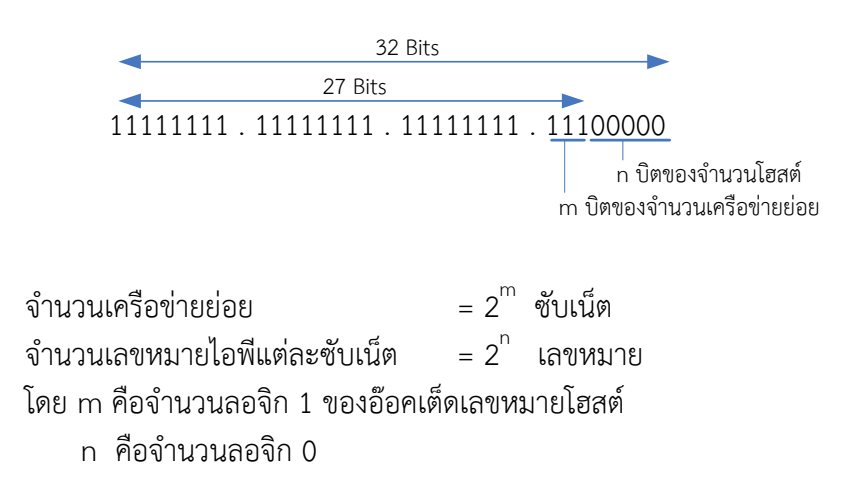

ดังนั้นจากตัวอย่างจำนวนเครือข่ายย่อยของเลขหมาย 172.16.10.0 มีค่าเป็น 2 $^{\mathrm{3}}$  (8 ี ซับเน็ต) และแต่ละซับเน็ตจะมีเลขหมายสำหรับโฮสต์จำนวน 30 เลขหมาย แต่ละเครือข่ายย่อยจะมี ี่ ช่วงเลขหมายไอพี เลขหมายเครือข่ายและเลขหมายสำหรับบรอดคาสก์ ดังแสดงในตาราง

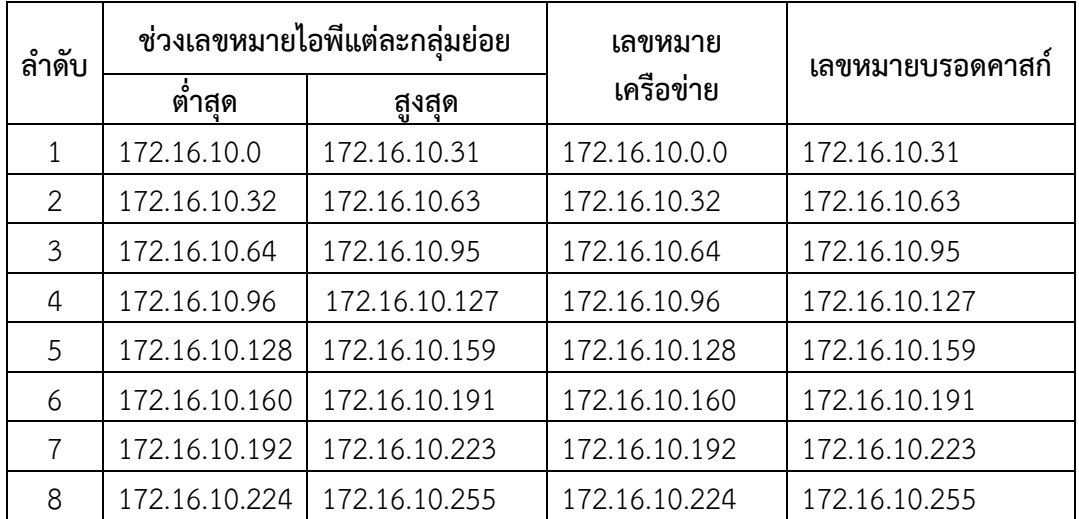

โดยหากมีการแบ่งเลขหมาย 172.16.10.0 ออกเป็น 8 กลุ่มย่อย แต่ละกลุ่มย่อยมีเลขหมายสำหรับ โฮสต์จำนวน 30 เครื่อง จะต้องคำนวณหาค่าซับเน็ตมาร์ค โดยนำจำนวนบิตที่ระบุเป็น /27 หมายถึง  $(11111111.11111111111111111100000)$  มาค่าประจำตำแหน่งของลอจิก 1 แล้วคำนวณหา ผลรวมในแต่ละอ๊อคเต็ดก็จะได้ค่าซับเน็ตมาร์ค 255.255.255.223 ดังแสดงในตารางที

| ลำดับบิต                     |                  | 6  | 5  | 4  | 3 | 2 |   |  |
|------------------------------|------------------|----|----|----|---|---|---|--|
| ค่าตำแหน่ง                   | ◠                | ↷  | ⌒  | っ  | ↷ |   | ◠ |  |
|                              | 128              | 64 | 32 | 16 | 8 | 4 | っ |  |
| <b>CIDR /27</b>              |                  |    |    |    |   |   |   |  |
| ค่าตำแหน่ง $\times$ แต่ละบิต | 128              | 64 | 32 |    |   |   |   |  |
| ผลรวม                        | $224(128+64+32)$ |    |    |    |   |   |   |  |

หากนำค่าดีฟอลต์ซับเน็ตมาร์คของเลขหมายไอพีแต่ละคลาสมาเขียนในรูปแบบของ CIDR จะได้ ลักษณะดังตารางที่

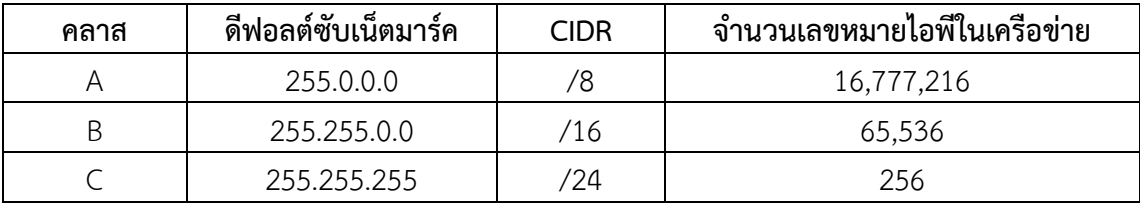

ตัวอย่างเช่นเลขหมายไอพี 216.3.128.12 เลขหมายไอพีคลาส C หากใช้ค่าซับเน็ตมาร์คเป็น ่ 255.255.255.0 ซึ่งเป็นค่าดีฟอลต์ซับเน็ตมาร์ค จะเป็นกลุ่มเลขหมายไอพีจำนวน 256 เลขหมายเป็น กลุ่มเดียวกันที่มีเลขหมายเครือข่ายเป็น 216.3.128.0 แต่หากต้องการจัดสรรเป็นกลุ่มย่อยใหม่เป็น 16 กลุ่มย่อยแต่ละกลุ่มมีเลขหมายไม่เกิน 16 เลขหมายจะต้องกำหนดคำนวณหาค่าซับเน็ตมาร์ค และ ้หาเลขหมายเครือข่ายและเลขหมายบรอดคาสก์ของแต่ละเครือข่าย ซึ่งสามารถใช้หลักการ ค านวณหาดังนี้

จำนวนเครือข่ายย่อยของคลาส C = 256 / 16 = 16 เลขหมายไอพี ดังนั้นจึงหาค่าจำนวนบิต 0 ที่จะแทนจำนวนเลขหมายไอพีในแต่ละเครือข่าย คือ 16 = 2 $^{\rm n}$  จึงได้ n =  $4$  , m = 4 ซึ่งสามารถนำไปแทนใน CIDR ของซับเน็ตมาร์คได้เป็น /28 ได้ดังรูปที่

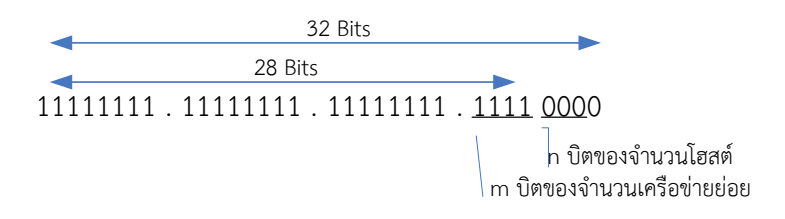

| ลำดับ          | ช่วงเลขหมายไอพีแต่ละกลุ่มย่อย |                  | เลขหมาย       | เลขหมายบรอด      | จำนวน   |
|----------------|-------------------------------|------------------|---------------|------------------|---------|
|                | ต้าสด                         | สูงสุด           | เครือข่าย     | คาสก์            | เลขหมาย |
| 1              | 216.3.128.0                   | 216.10.3.128.15  | 216.3.128.0   | 216.10.3.128.15  | 16      |
| $\overline{2}$ | 216.3.128.16                  | 216.10.3.128.31  | 216.3.128.16  | 216.10.3.128.31  | 16      |
| 3              | 216.3.128.32                  | 216.10.3.128.47  | 216.3.128.32  | 216.10.3.128.47  | 16      |
| 4              | 216.3.128.48                  | 216.10.3.128.63  | 216.3.128.48  | 216.10.3.128.63  | 16      |
| 5              | 216.3.128.64                  | 216.10.3.128.79  | 216.3.128.64  | 216.10.3.128.79  | 16      |
| 6              | 216.3.128.80                  | 216.10.3.128.95  | 216.3.128.80  | 216.10.3.128.95  | 16      |
| $\overline{7}$ | 216.3.128.96                  | 216.10.3.128.111 | 216.3.128.96  | 216.10.3.128.111 | 16      |
| 8              | 216.3.128.112                 | 216.10.3.128.127 | 216.3.128.112 | 216.10.3.128.127 | 16      |
| 9              | 216.3.128.128                 | 216.10.3.128.143 | 216.3.128.128 | 216.10.3.128.143 | 16      |
| 10             | 216.3.128.144                 | 216.10.3.128.159 | 216.3.128.144 | 216.10.3.128.159 | 16      |
| 11             | 216.3.128.160                 | 216.10.3.128.175 | 216.3.128.160 | 216.10.3.128.175 | 16      |
| 12             | 216.3.128.176                 | 216.10.3.128.191 | 216.3.128.176 | 216.10.3.128.191 | 16      |
| 13             | 216.3.128.192                 | 216.10.3.128.207 | 216.3.128.192 | 216.10.3.128.207 | 16      |
| 14             | 216.3.128.208                 | 216.10.3.128.223 | 216.3.128.208 | 216.10.3.128.223 | 16      |
| 15             | 216.3.128.224                 | 216.10.3.128.239 | 216.3.128.224 | 216.10.3.128.239 | 16      |
| 16             | 216.3.128.240                 | 216.10.3.128.255 | 216.3.128.240 | 216.10.3.128.255 | 16      |

และเมื่อคำนวณหาเลขหมายเครือข่ายของแต่เครือข่ายย่อย ดังแสดงในตารางที่

การเพิ่มค่าบิต 1 ใน CIDR จะเป็นการเพิ่มจำนวนเครือข่ายย่อยหรือจำนวนซับเน็ต แต่จะลดจำนวน ี เลขหมายในเครือข่ายลง โดยจำนวนซับเน็ตและจำนวนเลขหมายในเครือข่ายสรุปได้ดังตารางที่

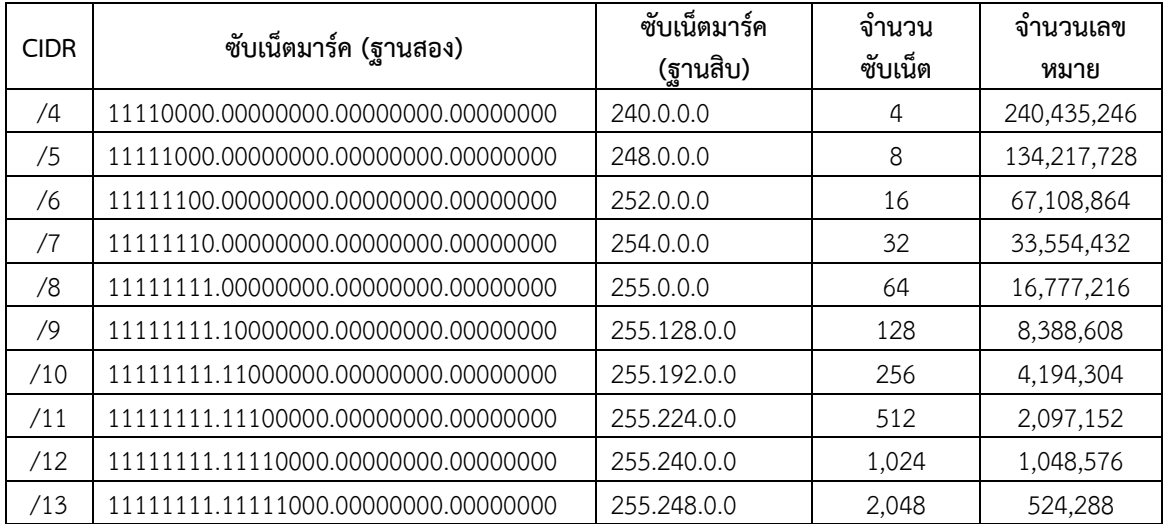

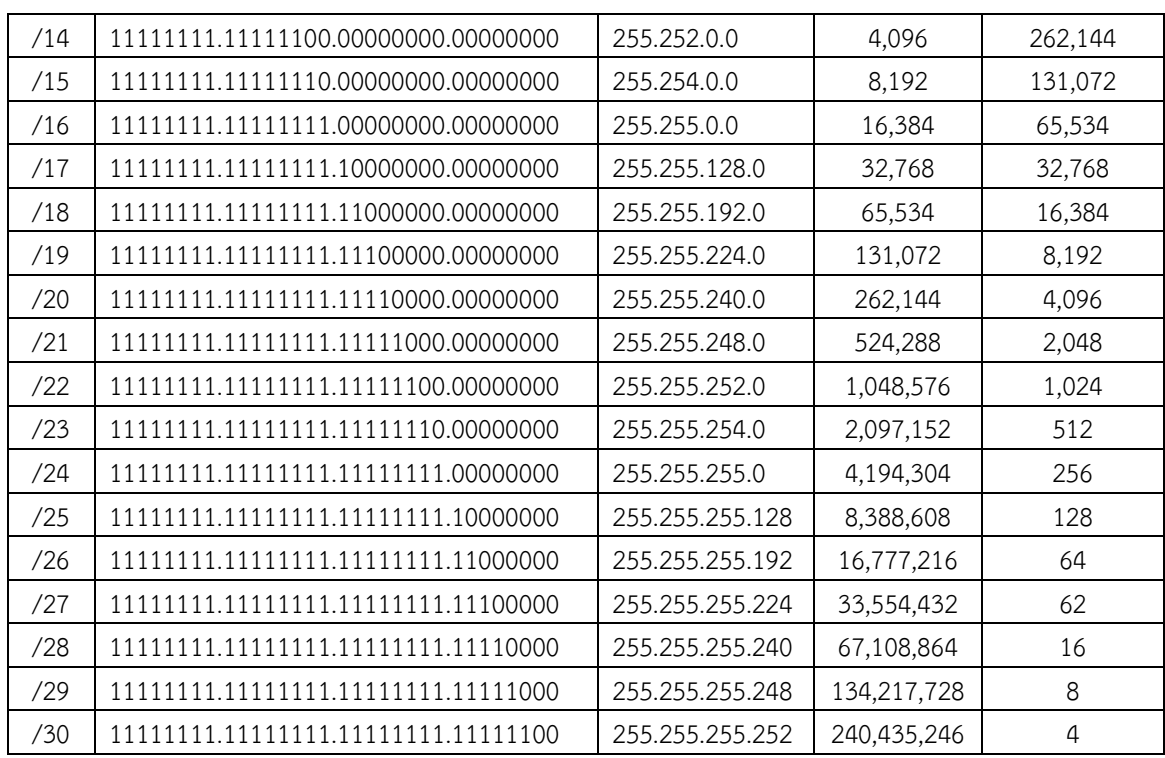

# **9.5 เลขหมายไอพีภายใน**

เลขหมายไอพีที่กล่าวถึงที่ผ่านมาจะเป็นเลขหมายไอพีสาธารณะ (Public IP Address)ที่ ใช้ส าหรับเครือข่ายระดับสากลหรือเครือข่ายอินเตอร์เน็ต ซึ่งเลขหมายไอพีดังกล่าแต่ละเลขหมายจะ ใช้งานซ้ำกันไม่ได้และการมีหมายเลขไอพีจะต้องมีการขออนุญาตและมีค่าใช้จ่ายสำหรับแต่ละเลข หมายไอพี ปัจจุบันแต่ละองค์กรมีโฮสต์หรือคอมพิวเตอร์เพิ่มขึ้นเป็นเครือข่ายย่อยๆจำนวนมากจึงทำ ให้เลขหมายไอพีอาจจะไม่เพียงพอ จึงมีการคิดค้นการใช้งานเลขหมายไอพีภายในหรือไอพีส่วนตัว ้เรียกว่าไปรเวตไอพี (Private IP) สำหรับให้แต่ละองค์กร สามารถนำเลขหมายไอพีนี้ไปใช้บริหาร จัดการเครือข่ายในรูปแบบของไอพีของแต่ละองค์กร ซึ่งเป็นเลขหมายไอพีภายในเฉพาะเครือข่าย ้นั้นๆ ไม่สามารถนำไปอ้างการมีตัวตนกับเครือข่ายสากลได้ หรือไม่สามารถนำไปใปใช้เป็นเลขหมาย ของโฮสต์หรือเซิฟเวอร์บนเครือข่ายอินเตอร์เน็ตโดยตรงได้ เนื่องจากเร้าเตอร์ทุกตัวจะทำหน้าที่กรอง ข้อมูลไม่ให้เฟรมข้อมูลที่เป็นเลขหมายไอพีภายในออกไปสู่เครือข่ายสากล ทั้งนี้แต่ละองค์กรสามารถ ้ นำไอพีกลุ่มนี้ไปใช้กำหนดเลขหมายไอพีให้แก่โฮสต์ภายในเครือข่ายของตนเองได้โดยไม่ต้องขอ ้อนุญาตใดๆ และแต่ละหน่วยงานสามารถใช้เลขหมายไอพีภายในซ้ำกันได้ เพราะถือว่าอยู่กันคนละ เครือข่าย โดยแต่ละคลาสมีการสงวนเลขหมายไปรเวตไอพี ไว้ดังตารางที่

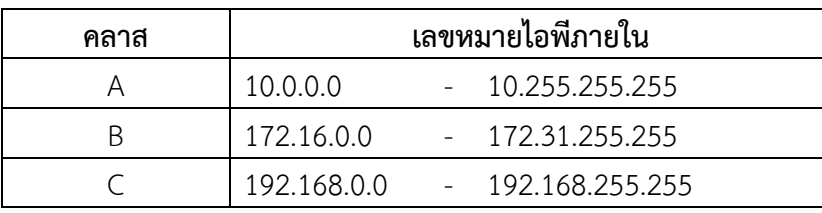

ดังนั้นหากเลขหมายไอพีของโฮสต์หรือคอมพิวเตอร์ของเรามีเลขหมายอยู่ระหว่างเลข ่ หมายในตารางแสดงว่าเป็นเลขหมายไอพีสำหรับการใช้งานภายในขององค์กรนั้นๆ หรือจากผู้ ให้บริการอินเตอร์เน็ตกำหนดมาให้นั่นเอง ดังลักษณะตัวอย่างในรูปที่

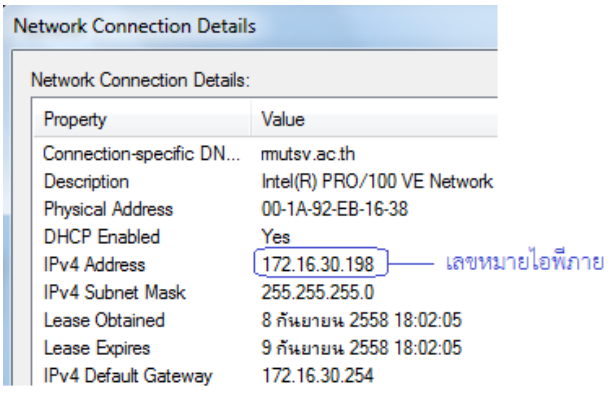

# **9.6 การแปลงต าแหน่งเลขหมาย**

ปกติทั่วไปหน่วยงานหรือองค์กรต่างจะมีการออกแบบระบบเครือข่ายแลน ภายใน หน่วยงานของตนเอง ซึ่งจะมีการแบ่งกลุ่มออกเป็นเครือข่ายย่อยๆ เป็นแผนก สาขาหรือคณะ เป็นต้น แต่ละเครื่องที่เชื่อมต่อกับเครือข่ายนั้นมักจะถูกกำหนดตำแหน่งดัวยเลขหมายไอพี ซึ่งเป็นเลขหมาย ภายในหรือไปรเวตไอพี ไม่สามารถเชื่อมต่อกับเครือข่ายอินเตอร์เน็ตโดยตรง ดังนั้นเพื่อให้ คอมพิวเตอร์ในเครือข่ายสามารถเชื่อมต่อกับอินเตอร์เน็ตภายนอกได้ จึงต้องมีกระบวนการแปลง ต าแหน่งเลขหมาย (Network Address Translation) หรือเรียกว่า NAT ซึ่งถูกคิดค้นขึ้นตั้งแต่ คศ. 1994 ซึ่งทำหน้าที่แปลงเลขหมายไอพีไปรเวตเฟรมข้อมูลของเครื่องลูกข่ายให้เป็นเลขหมายไอพี ี สาธารณะหรือไอพีแท้ เพื่อใช้สำหรับการติดต่อออกไปยังเครือข่ายอินเตอร์ชั่วคราว เมื่อเสร็จสิ้นก็จะ คืนกลับมา เพื่อแบ่งให้เครื่องอื่นๆได้ใช้งานต่อไปได้ มีเป็นลักษณะการแปลง (Mapping) ไปรเวตไอพี ให้เป็นไอพีแท้ เพื่อให้เครื่องคอมพิวเตอร์ที่มีเลขหมายไปรเวตไอพีสามารถเชื่อมต่อกับอินเตอร์เน็ตได้ นั่นเอง ดังลักษณะในรูปที่

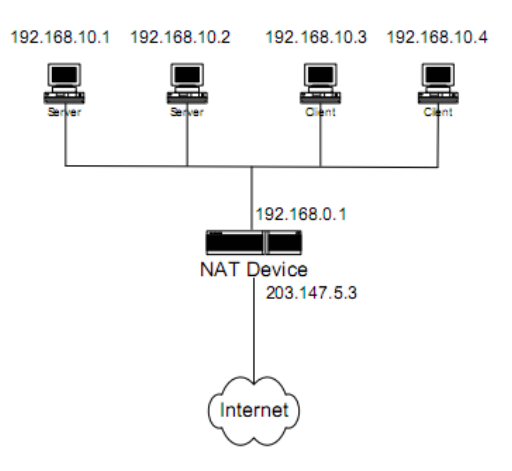

จากเครือข่ายในรูป เห็นได้ว่ามีเลขหมายไอพีอยู่ 2 ประเภท คือกลุ่มเลขหมาย 192.168.10.0 ซึ่งเป็นไปรเวตไอพีของคลาส C และเลขหมาย 203.147.5.3 เป็นเลขหมายไอพี ี สารธาณะ โดยคอมพิวเตอร์แต่ละเครื่องจะถูกกำหนดเลขหมายเครือข่ายเป็น 192.168.1.0 ซึ่งจะไม่ ี สามารถเชื่อมต่อกับอินเตอร์เน็ตได้โดยตรง จึงต้องมีอุปกรณ์ NAT ทำหน้าที่แปลงเฟรมข้อมูลของ ี เครื่องในเครือข่ายให้เป็นเลขหมายไอพีสาธารณะ (203.147.5.3) เพื่อใช้สำหรับการติดต่อออกไปยัง อินเตอร์เน็ต ซึ่งเป็นการเริ่มต้นติดต่อจากเครื่องภายเครือข่ายไปยังเซิฟเวอร์หรือโฮสต์ภายนอก ได้ เช่นเมื่อเครื่องเลขหมายไอพี 192.168.10.1 ต้องการติดต่อกับระบบอินเตอร์เน็ตภายนอก เฟรมข้อมูล ี ของเลขหมายไอพีดังกล่าวจะถูกอุปกรณ์ NAT แปลงให้เป็นเลขหมาย 203.147.5.3 เพื่อใช้สำหรับ ี่ เป็นเลขหมายไอพีต้นทาง ออกไปยังโฮสต์ปลายทาง และใช้สำหรับปลายทางให้เซิฟเวอร์หรือโฮสต์ต้น ทางส่งข้อมูลกลับมาได้ถูกต้องต่อไป นอกจากนี้อุปกรณ์ NAT สามารถซ่อนเลขหมายไอพีภายในไว้ ป้องกันการบุกรุกจากเครือข่ายภายนอก ไม่สามารถมองเห็นเครื่องลูกข่ายที่อยู่ภายใต้เครือข่ายของ อุปกรณ์ NAT ได้ ซึ่งประเภทของ NAT แบ่งได้ดังนี้

#### **9.6.1 แบบสเตติก**

สเตติก NAT (Static NAT) เป็นการแปลงเลขหมายไอพีไปรเวตไปเป็นเลขหมายไอพี ี สาธารณะแบบตายตัว โดยที่ใช้เลขหมายไอพีสาธารณะเดิมตลอดไม่เปลี่ยนแปลง สำหรับในกรณีที่มี ี เลขหมายไอพีสาธารณะจำนวนน้อย หรือมีการกำหนดให้ใช้เลขหมายไอพีสาธารณะแบบคงที่ ซึ่งทุก ครั้งที่เครือลูกข่ายต้องการเชื่อมต่อกับอินเตอร์เน็ตภายนอกจะต้องส่งเฟรมข้อมูลมาให้อุปกรณ์ NAT แปลงเลขหมายไอพีภายในเป็นเลขหมายไอพีสาธารณะก่อนเสมอดังลักษณะในรูปที่

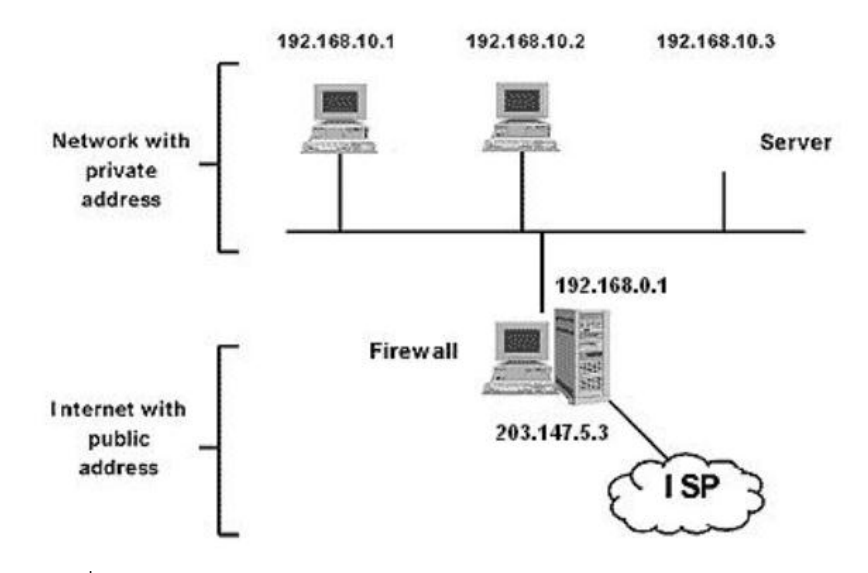

ิ จากรูป เครื่องคอมพิวเตอร์ของเครือข่ายภายในจะถูกกำหนดเลขหมายเป็นไปรเวตไอพี ี่ ซึ่งแต่ละเลขหมายสามารถใช้เป็นตำแหน่งสำหรับการสื่อสารส่งข้อมูลระหว่างกันด้วยโปรโตคอล IP/TCP ภายในเครือข่ายได้ แต่หากต้องการท่องเวปไซต์ หรือใช้งานอินเตอร์เน็ตซึ่งเป็นเครือข่าย สาธารณะภายนอก จะต้องมาใช้บริการผ่านอุปกรณ์ NAT เพื่อเปลี่ยนหรือแปลงเลขหมายเป็นไอพี สาธารณะสำหรับการติดต่อสื่อสารข้อมูลกับโฮสหรือเซิฟเวอร์บนเครือข่ายอินเตอร์เน็ต เช่น คอมพิวเตอร์เครือข่ายภายในเลขหมายไอพี 192.168.1.3 ต้องการท่องเวปไซต์ www.google.com  $\,$ ซึ่งมีเลขหมายไอพีเป็น 216.58.216.238 เป็นตำแหน่งโฮสต์ของเวปไซต์ เมื่อเครื่องเลขหมายไอพี 192.168.1.3 ร้องขอข้อมูลการเปิดเวปไซต์ดังกล่าวเฟรมข้อมูลก็จะถูกส่งไปยังโฮสต์เลขหมาย ไอพี 192.168.1.1 เพื่อเข้ากระบวนการ NAT แปลงเลขหมายไอพีเป็น 203.147.5.3 เพื่อส่งต่อการร้องขอ ข้อมูลไปยังโฮสต์เวปต์ไซต์ และโฮสต์ของเวปไซต์จะใช้เลขหมายไอพี 203.147.5.3 เป็นเลขหมายไอพี ปลายทางเพื่อส่งเฟรมข้อมูลกลับมา จากนั้นข้อมูลจะถูกส่งต่อให้แก่คอมพิวเตอร์เลขหมายไอพี 192.168.1.3 ต่อไป ซึ่งทุกๆครั้งและทุกเครื่องในเครือข่าย หากมีการติดต่อกับอินเตอร์เน็ต เฟรม ข้อมูลจะต้องแปลงเป็นเลขหมายไอพีเลข 203.147.5.3 ดังแสดงในรูปที่

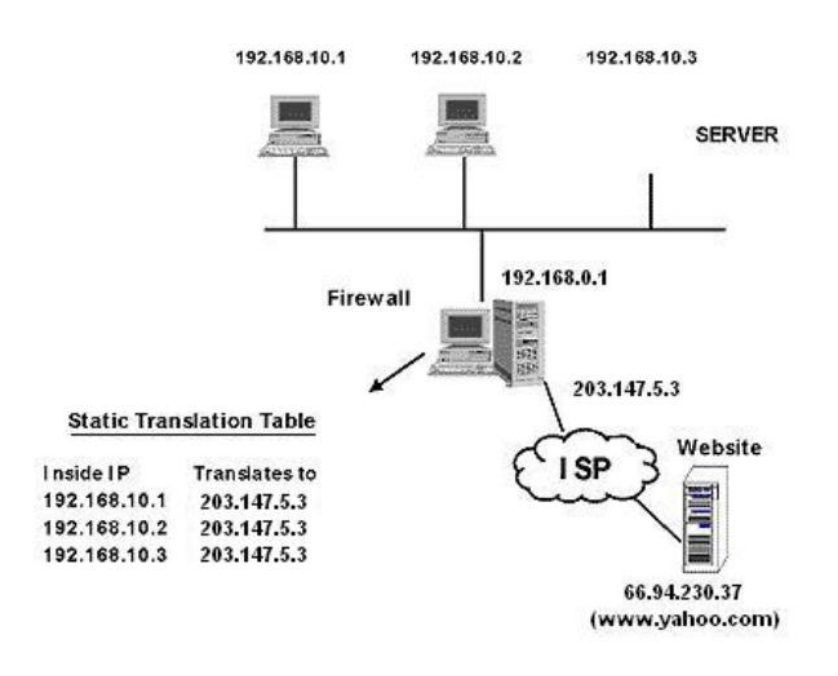

#### **9.6.2 แบบไดนามิค**

ไดนามิค NAT (Dynamic NAT) มีลักษณะการแปลงเลขหมายไปรเวตไอพีเป็นเลข หมายไอพีสาธารณะแบบไม่กำหนดตายตัวว่าต้องเป็นเลขหมายไอพีสาธารณะเลขหมายเดิม ซึ่งใช้กับ ึกรณีมีเลขหมายไอพีสาธารณะหลายๆเลขหมายเพื่อรองรับเครื่องลูกข่ายจำนวนมากๆ ดังนั้นเมื่อมีเลข หมายไอพีสาธารณหลายเลขหมาย จึงขึ้นกับว่าช่วงจังหวะว่าเลขหมายใดว่าง เฟรมข้อมูลก็จะถูกแปลง เป็นเลขหมายไอพีสาธารณะนั้นๆ ดังลักษณะในรูปที่ ซึ่งแต่ละเฟรมข้อมูลของเครื่องในเครือข่ายจะ ได้รับเลขหมายไอพีสาธารณะไม่ซ้ าเลขหมายเดิม ซึ่งทุกเลขหมายก็สามารถใช้เป็นต าแหน่งไอพี สาธารณะที่ใช้ดูแลเครื่องภายในเครือข่าย

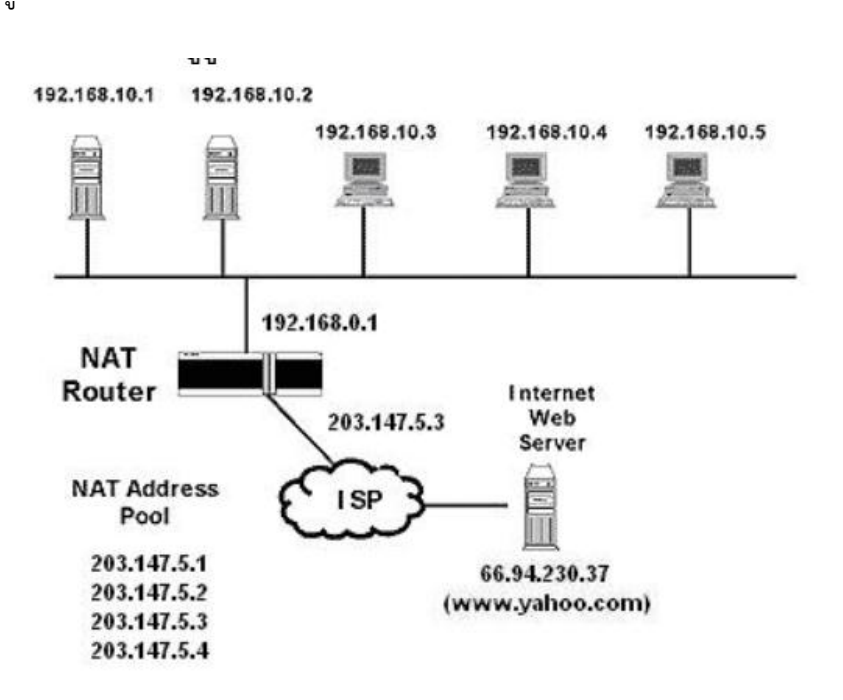

จากรูป หากระบบกำหนดแบบ ไดนามิค NAT ซึ่งมีเลขหมายไอพีสาธารณะจำนวน 4 เลขหมายคือ 203.147.5.1 – 203.147.5.4 เมื่อเครื่องลูกข่ายเลขหมายไอพี 192.168.1.2 ต้องการ ติดต่อกับโฮตส์ภายนอก หรืออินเตอร์เน็ต แต่ละเฟรมข้อมูลจะถูกกำหนดให้สามารถนำเลขหมายไอพี สาธารณะทั้ง 4 เลขหมายดังกล่าวมาแปลงแทนเลขหมาย 192.168.1.2 เป็น 203.147.5.1 หรือ 203.147.5.2 หรือ 203.147.5.3 หรือ 203.147.5.4 ขึ้นกับว่าเลขหมายใดว่าง เพื่อใช้เป็นตำแหน่งเลข หมายสำหรับเป็นต้นทางสำหรับการร้องขอ และเป็นปลายสำหรับการรับข้อมูลจากการติดต่อกับโฮสต์ บนเครือข่ายอินเตอร์เน็ต

ปัจจุบันการใช้เทคโนโลยีการแปลงเลขหมายไอพี หรือ NAT ได้รับความนิยมมากขึ้น เนื่องจากหลายๆ องค์กรหรือหน่วยงานต่าง มีเครื่องคอมพิวเตอร์เป็นเครือข่ายเพิ่มมากขึ้น ดังนั้นหาก ้ จะใช้ให้ทุกเครื่องในเครือข่ายมีการกำหนดเป็นเลขหมายไอพีสาธารณะทั้งหมดย่อมไม่สามรถทำได้ เนื่องจากเป็นการสิ้นเปลืองงบประมาณและความไม่ปลอดภัยต่อการโจมตีและโจรกรรมข้อมูล เนื่องจากเป็นการเชื่อมต่อโดยตรงกับเครือข่ายภายนอก ดังนั้นจึงมีการออกแบบกำหนดให้ ้ คอมพิวเตอร์ในเครือข่ายใช้เลขหมายไอพีภายใน และนำกระบวนการแปลงเลขหมายไอพี มาใช้ บริหารจัดการให้สามารถเชื่อมต่อเครือข่ายภายนอกหรืออินเตอร์ได้ด้วยกระบวนการ NAT และ ส าหรับหน่วยงานที่ให้บริการอินเตอร์เน็ตตามบ้านเรือนปัจจุบันได้เปลี่ยนมาใช้เทคโนโลยี ADSL (Asymmetric Digital Subscriber Line) ที่มีการเชื่อมต่อเครือข่ายอินเตอร์เน็ตด้วยความเร็วสูง ้ ตลอดเวลา ซึ่งต้องใช้เลขหมายไอพี จำนวนมาก ดังนั้นจึงใช้เลขหมายไอพีภายในมาจัดสรรและใช้ ึ กระบวนการ NAT เพื่อให้บริการอินเตอร์เน็ตและ โมเด็ม ADSL ก็มีฟังก์ชั่นสำหรับการสร้างและ บริหารเครือข่ายย่อยๆ และกระบวนการ NAT เพื่อดูแลเครื่องลูกข่ายภายในบ้านเรือนอีกด้วย

# **แบบฝึกหัดท้ายบท**

- 1. จงประวัติของเครือข่ายอินเตอร์เน็ต
- 2. การระบุตำแหน่งที่อยู่ของโฮสต์บนเครื่อข่ายอินเตอร์เน็ตทำได้อย่างไร
- 3. จงอธิบายความแตกต่างระหว่างการใช้งานฟิสิคัลแอดเดรสกับลอจิคัลแอดเดรส
- 4. เลขหมายไอพี (IPv4) มีส่วนประกอบอะไรบ้าง
- 5. จงระบุเลขหมายไอพีภายใน ของทั้งคลาส A,B และ C
- 6. จงอธิบายความแตกต่างของเลขหมายไอพีภายในและไอพีสาธารณะ
- 7. กระบวนการ NAT คืออะไร อะไรบ้าง มีประโยชน์อย่างไร
- 8. จากเลขหมายไอพี 192.168.5.105 และซับเนตมาร์ค 255.255.255.0 จงหาเลขหมาย เครือข่าย เลขหมายโฮสต์ เลขหมายบรอดคาสต์
- 9. จากเดิมระบุเลขหมายไอพีเป็น 192.168.32.0/24 ให้ท าการแบ่งกลุ่มออกเป็น 16 กลุ่ม ซับเน็ต จงหาค่าซับเน็ตมาร์คเพื่อใช้สำหรับการบแบ่งกลุ่ม หาช่วงเลขหมายไอพี หาเลข หมายเครือข่าย และหาเลขหมายบรอดคาสต์ของแต่ละกลุ่ม สรุปเป็นตาราง

10.